# Package 'smicd'

July 18, 2020

<span id="page-0-0"></span>Type Package

Title Statistical Methods for Interval-Censored Data

Version 1.1.1

Author Paul Walter

Maintainer Paul Walter <paul.walter@fu-berlin.de>

#### **Description**

Functions that provide statistical methods for interval-censored (grouped) data. The package supports the estimation of linear and linear mixed regression models with interval-censored dependent variables. Parameter estimates are obtained by a stochastic expectation maximization algorithm. Furthermore, the package enables the direct (without covariates) estimation of statistical indicators from interval-censored data via an iterative kernel density algorithm. Survey and Organisation for Economic Co-operation and Development (OECD) weights can be included into the direct estimation (see, Walter, P. (2019) <doi:10.17169/refubium-1621>).

License GPL-2

Encoding UTF-8

LazyData true

Suggests knitr, rmarkdown, mlmRev, R.rsp, Kernelheaping

RoxygenNote 7.1.1

Imports ineq, truncnorm, lme4, MuMIn, formula.tools, mvtnorm, Hmisc, laeken, weights, graphics

VignetteBuilder R.rsp

NeedsCompilation no

Repository CRAN

Date/Publication 2020-07-18 09:50:02 UTC

# R topics documented:

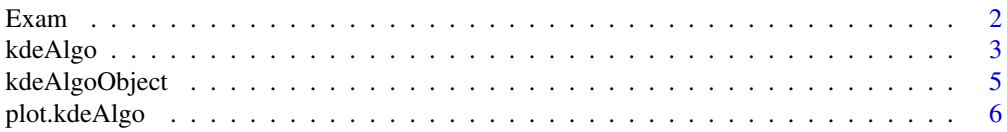

#### <span id="page-1-0"></span>2  $\sim$  Example 2

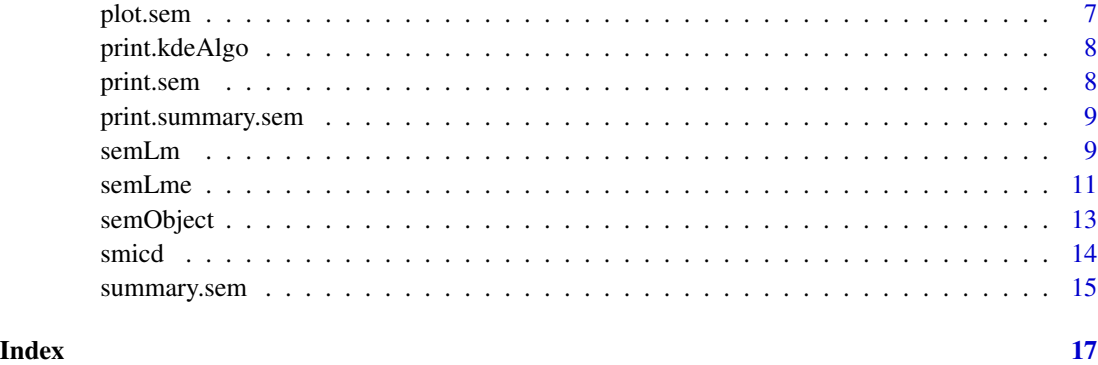

<span id="page-1-1"></span>

# Exam *Exam scores from inner London*

#### Description

Exam scores of 4,059 students from 65 schools in Inner London, as in [Exam](#page-1-1).

#### Format

A data frame with 4059 observations with the following 10 variables:

school School ID - a factor.

examsc Exam score.

schgend School gender - a factor. Levels are mixed, boys, and girls.

schavg School average of intake score.

vr Student level Verbal Reasoning (VR) score band at intake - a factor. Levels are bottom 25%, mid 50%, and top 25%

intake Band of student's intake score - a factor. Levels are bottom 25%, mid 50% and top 25%

standLRT Standardised LR test score.

sex Sex of the student - levels are F and M.

type School type - levels are Mxd and Sngl.

student Student id (within school) - a factor

# References

Goldstein, H., Rasbash, J., et al (1993). A multilevel analysis of school examination results. Oxford Review of Education 19: 425-433

# <span id="page-2-1"></span><span id="page-2-0"></span>Description

The function applies an iterative kernel density algorithm for the estimation of a variety of statistical indicators (e.g. mean, median, quantiles, gini) from interval-censored data. The estimation of the standard errors is facilitated by a non-parametric bootstrap.

# Usage

```
kdeAlgo(
  xclass,
  classes,
  threshold = 0.6,
  burnin = 80,
  samples = 400,
  bootstrap.se = FALSE,
  b = 100,bw = "nrd0",evalpoints = 4000,
  adjust = 1,
  custom_indicator = NULL,
  upper = 3,
 weights = NULL,
  oecd = NULL
)
```
# Arguments

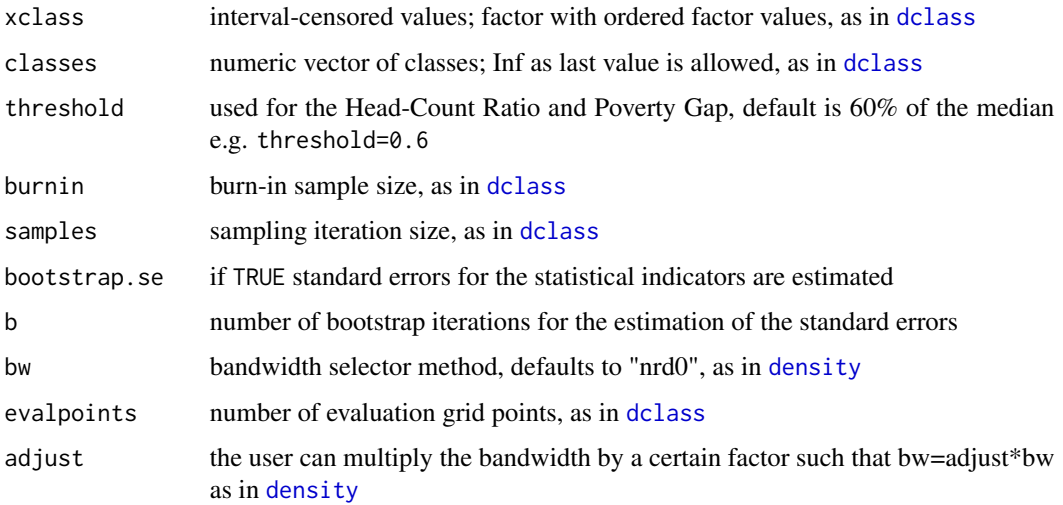

<span id="page-3-0"></span>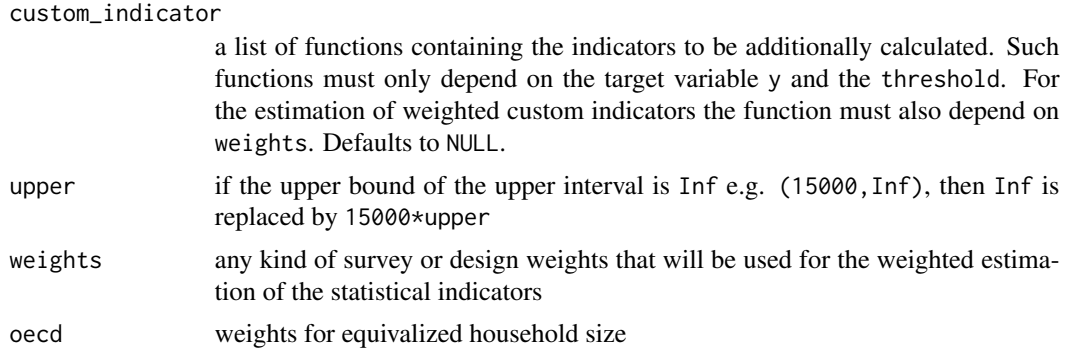

# Details

The statistical indicators are estimated using pseudo samples as proxy for the interval-censored variable. The object resultX returns the pseudo samples for each iteration step of the KDE-algorithm.

#### Value

An object of class "kdeAlgo" that provides estimates for statistical indicators and optionally, corresponding standard error estimates. Generic functions such as, [print](#page-0-0), and [plot](#page-0-0) have methods that can be used to obtain further information. See [kdeAlgoObject](#page-4-1) for a description of components of objects of class "kdeAlgo".

## References

Walter, P. (2019). A Selection of Statistical Methods for Interval-Censored Data with Applications to the German Microcensus, PhD thesis, Freie Universitaet Berlin

Groß, M., U. Rendtel, T. Schmid, S. Schmon, and N. Tzavidis (2017). Estimating the density of ethnic minorities and aged people in Berlin: Multivariate Kernel Density Estimation applied to sensitive georeferenced administrative data protected via measurement error. Journal of the Royal Statistical Society: Series A (Statistics in Society), 180.

#### See Also

[dclass](#page-0-0), [print.kdeAlgo](#page-7-1), [plot.kdeAlgo](#page-5-1)

# Examples

```
## Not run:
# Generate data
x \le rlnorm(500, meanlog = 8, sdlog = 1)
classes <- c(0, 500, 1000, 1500, 2000, 2500, 3000, 4000, 5000, 6000, 8000, 10000, 15000, Inf)
xclass \leftarrow cut(x, breaks = classes)weights <- abs(rnorm(500, 0, 1))
oecd <- rep(seq(1, 6.9, 0.3), 25)
```

```
# Estimate statistical indicators with default settings
Indicator <- kdeAlgo(xclass = xclass, classes = classes)
```
# <span id="page-4-0"></span>kdeAlgoObject 5

```
# Include custom indicators
Indicator_custom <- kdeAlgo(
  xclass = xclass, classes = classes,
  custom_indicator = list(quant5 = function(y, threshold) {
    quantile(y, probs = 0.05)
  })
)
# Indclude survey and oecd weights
Indicator_weights <- kdeAlgo(
  xclass = xclass, classes = classes,
  weights = weights, oecd = oecd
\mathcal{L}## End(Not run)
```
<span id="page-4-1"></span>kdeAlgoObject *Fitted kdeAlgoObject*

# Description

An object of class "kdeAlgo" that represents the estimated statistical indicators and the estimated standard errors. Objects of this class have methods for the generic functions [print](#page-0-0) and [plot](#page-0-0).

# Value

An object of class "kdeAlgo" is a list containing at least the following components.

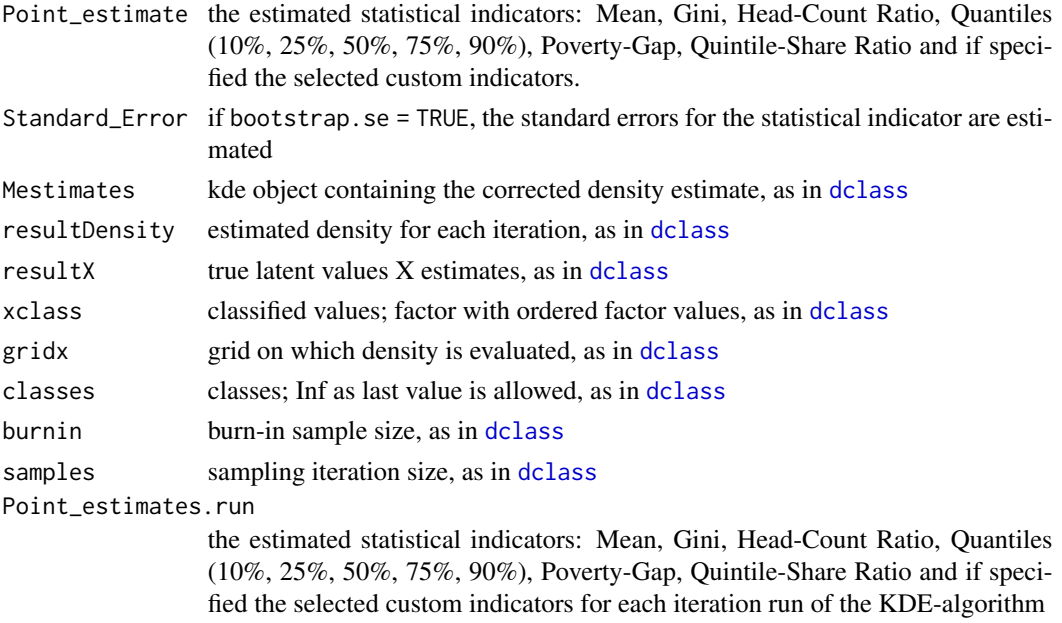

<span id="page-5-0"></span>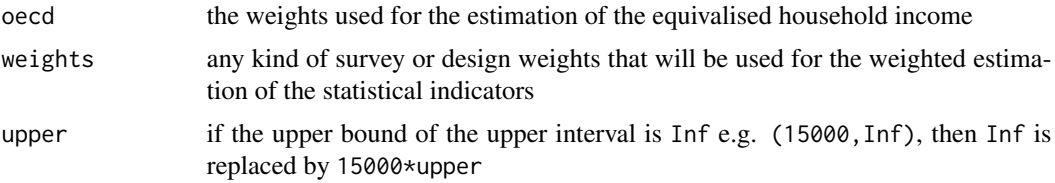

# References

Walter, P. (2019). A Selection of Statistical Methods for Interval-Censored Data with Applications to the German Microcensus, PhD thesis, Freie Universitaet Berlin

Groß, M., U. Rendtel, T. Schmid, S. Schmon, and N. Tzavidis (2017). Estimating the density of ethnic minorities and aged people in Berlin: Multivariate Kernel Density Estimation applied to sensitive georeferenced administrative data protected via measurement error. Journal of the Royal Statistical Society: Series A (Statistics in Society), 180.

#### See Also

[smicd](#page-13-1), [dclass](#page-0-0)

<span id="page-5-1"></span>plot.kdeAlgo *Plot Diagnostics for a kdeAlgo Object*

# Description

Plots the estimated density of the interval-censored variable. Also, convergence plots are given for all estimated statistical indicators. The estimated indicator is plotted for each iteration step of the KDE-algorithm. Furthermore, the average up to iteration step M is plotted (without the burn-in iterations). A vertical line indicates the end of the burn-in period. A horizontal line marks the value of the estimated statistical indicator

#### Usage

## S3 method for class 'kdeAlgo'  $plot(x, indicator = NULL, ...)$ 

#### **Arguments**

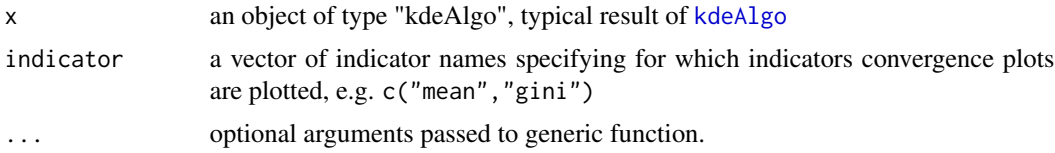

# Value

Convergence and density plots.

#### <span id="page-6-0"></span>plot.sem and the set of the set of the set of the set of the set of the set of the set of the set of the set of the set of the set of the set of the set of the set of the set of the set of the set of the set of the set of

# See Also

[kdeAlgoObject](#page-4-1), [kdeAlgo](#page-2-1)

<span id="page-6-1"></span>plot.sem *Plot Diagnostics for sem Objects*

# Description

Available are convergence plots for the estimated fixed effects model parameters and the residual variance of the linear or linear mixed regression model. If the Box-Cox transformation is used for the transformation of the dependent variable, a convergence plot of the transformation parameter lambda is also available. In each of the convergence plots, the estimated parameter is plotted for each iteration step of the SEM-algorithm. Furthermore, the average up to iteration step M is plotted (without the burn-in iterations). A vertical line indicates the end of the burn-in period. A horizontal line marks the value of the estimated statistical indicator Furthermore, the estimated density of the simulated dependent variable from the last iteration step is plotted with a histogram of the intervalcensored true dependent variable in the back.

# Usage

## S3 method for class 'sem'  $plot(x, \ldots)$ 

# Arguments

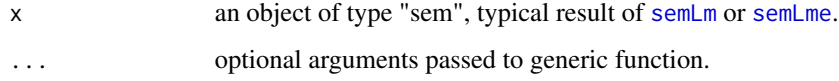

#### Value

Convergence and density plots.

# References

Walter, P. (2019). A Selection of Statistical Methods for Interval-Censored Data with Applications to the German Microcensus, PhD thesis, Freie Universitaet Berlin

# See Also

[semObject](#page-12-1), [semLm](#page-8-1), [semLme](#page-10-1)

<span id="page-7-1"></span><span id="page-7-0"></span>

# Description

Basic information of a kdeAlgo object is printed.

# Usage

## S3 method for class 'kdeAlgo'  $print(x, \ldots)$ 

# Arguments

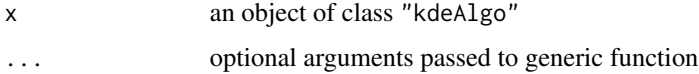

# See Also

[kdeAlgoObject](#page-4-1), [kdeAlgo](#page-2-1)

<span id="page-7-2"></span>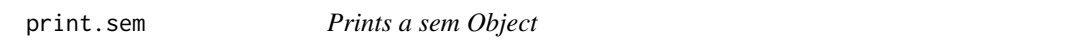

# Description

Basic information of a sem object is printed

# Usage

## S3 method for class 'sem'  $print(x, \ldots)$ 

# Arguments

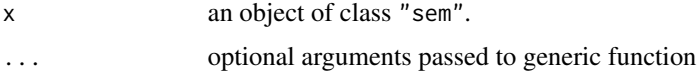

# See Also

[semObject](#page-12-1), [semLm](#page-8-1), [semLme](#page-10-1)

# <span id="page-8-0"></span>Description

The elements described in summary.sem are printed.

# Usage

```
## S3 method for class 'summary.sem'
print(x, \ldots)
```
# Arguments

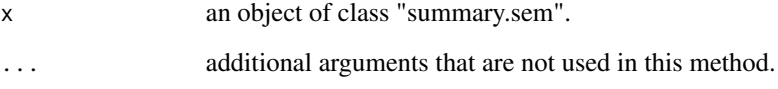

<span id="page-8-1"></span>

semLm *Linear Regression with Interval-Censored Dependent Variable*

# Description

This function estimates the linear regression model when the dependent variable is interval-censored. The estimation of the standard errors is fasciliated by a non-parametric bootstrap.

# Usage

```
semLm(
  formula,
  data,
  classes,
  burnin = 40,
  samples = 200,
  trafo = "None",
  adjust = 2,
 bootstrap.se = FALSE,
 b = 100)
```
#### <span id="page-9-0"></span>Arguments

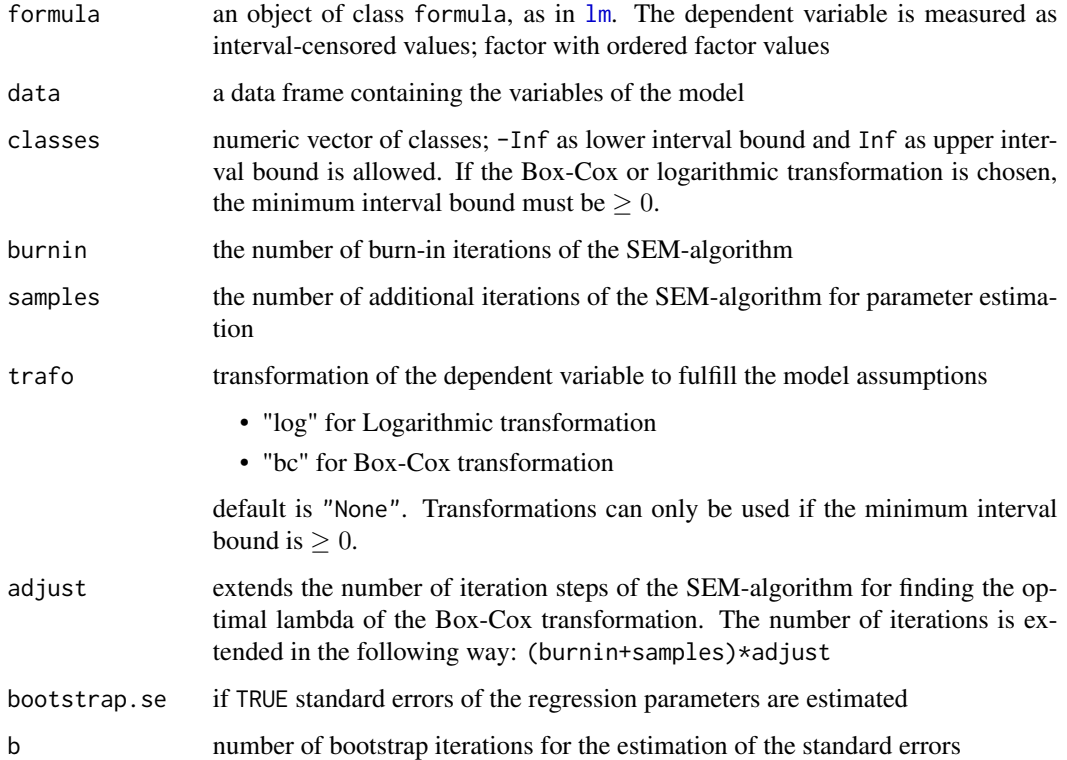

# Details

The model parameters are estimated using pseudo samples as a proxy for the interval-censored dependent variable. The object pseudo.y returns the pseudo samples of each iteration step of the SEM-algorithm.

# Value

An object of class "sem" that provides parameter estimates for linear regression models with intervalcensored dependent variable. Generic functions such as, [print](#page-0-0), [plot](#page-0-0), and [summary](#page-0-0) have methods that can be used to obtain further information. See [semObject](#page-12-1) for a description of the components of objects of class "sem".

# References

Walter, P. (2019). A Selection of Statistical Methods for Interval-Censored Data with Applications to the German Microcensus, PhD thesis, Freie Universitaet Berlin

# See Also

[lm](#page-0-0), [print.sem](#page-7-2), [plot.sem](#page-6-1), [summary.sem](#page-14-1)

#### <span id="page-10-0"></span>semLme that the semi-media semi-media semi-media semi-media semi-media semi-media semi-media semi-media semi-m

# Examples

```
## Not run:
# Load and prepare data
data <- Exam
classes <- c(1, 1.5, 2.5, 3.5, 4.5, 5.5, 6.5, 7.7, 8.5, Inf)
data$examsc.class <- cut(data$examsc, classes)
# Run model with default settings
model \leq - semLm(
  formula = examsc.class \sim standLRT + schavg, data = data,
  classes = classes
)
summary(model)
## End(Not run)
```
<span id="page-10-1"></span>

semLme *Linear Mixed Regression with Interval-Censored Dependent Variable*

#### Description

This function estimates the linear mixed regression model when the dependent variable is intervalcensored. The estimation of the standard errors is fasciliated by a parametric bootstrap.

# Usage

```
semLme(
  formula,
  data,
  classes,
 burnin = 40,
  samples = 200,
  trafo = "None",
  adjust = 2,
 bootstrap.se = FALSE,
  b = 100)
```
# Arguments

formula a two-sided linear formula object describing both the fixed-effects and randomeffects part of the model, with the response on the left of  $a \sim$  operator and the terms, separated by + operators, on the right. Random-effects terms are distinguished by vertical bars (|) separating expressions for design matrices from grouping factors, as in [lmer](#page-0-0). Note: Only models with a maximum of one random intercept and one random slope are implemented at this point (e.g.  $y \sim x$ )

<span id="page-11-0"></span>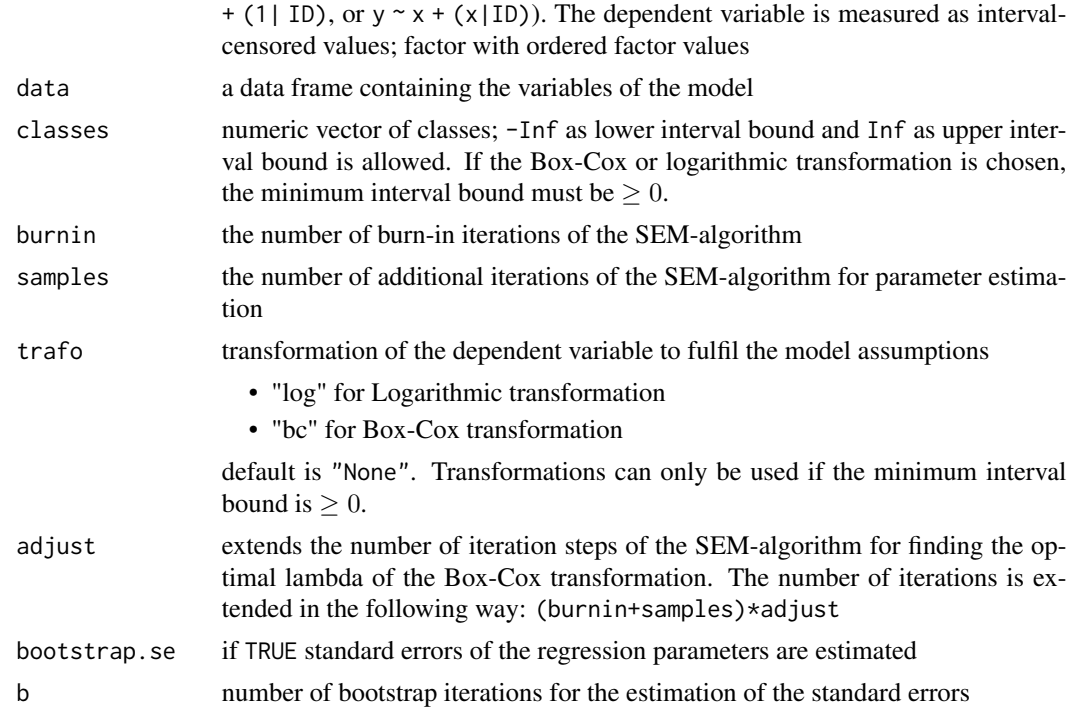

# Details

The model parameters are estimated using pseudo samples of the interval-censored dependent variable. The object pseudo.y returns the pseudo samples of each iteration step of the SEM-algorithm.

#### Value

An object of class "sem" that provides parameter estimated for linear regression models with interval-censored dependent variable. Generic functions such as, [print](#page-0-0), [plot](#page-0-0), and [summary](#page-0-0) have methods that can be used to obtain further information. See [semObject](#page-12-1) for descriptions of components of objects of class "sem".

# References

Walter, P. (2019). A Selection of Statistical Methods for Interval-Censored Data with Applications to the German Microcensus, PhD thesis, Freie Universitaet Berlin

#### See Also

[lmer](#page-0-0), [print.sem](#page-7-2), [plot.sem](#page-6-1), [summary.sem](#page-14-1)

# Examples

```
## Not run:
# Load and prepare data
data <- Exam
classes <- c(1, 1.5, 2.5, 3.5, 4.5, 5.5, 6.5, 7.7, 8.5, Inf)
```
# <span id="page-12-0"></span>semObject 13

```
data$examsc.class <- cut(data$examsc, classes)
# Run model with random intercept and default settings
model1 <- semLme(
  formula = examsc.class \sim standLRT + schavg + (1 | school),
 data = data, classes = classes
)
summary(model1)
```
## End(Not run)

<span id="page-12-1"></span>semObject *Fitted semObject*

# Description

An object of class "sem" that represents the estimated model parameters and standard errors. Objects of this class have methods for the generic functions [print](#page-0-0), [plot](#page-0-0) and [summary](#page-0-0).

#### Value

An object of class "sem" is a list containing the following components. Some parameters are only estimated for liner mixed regression models (and vice versa).

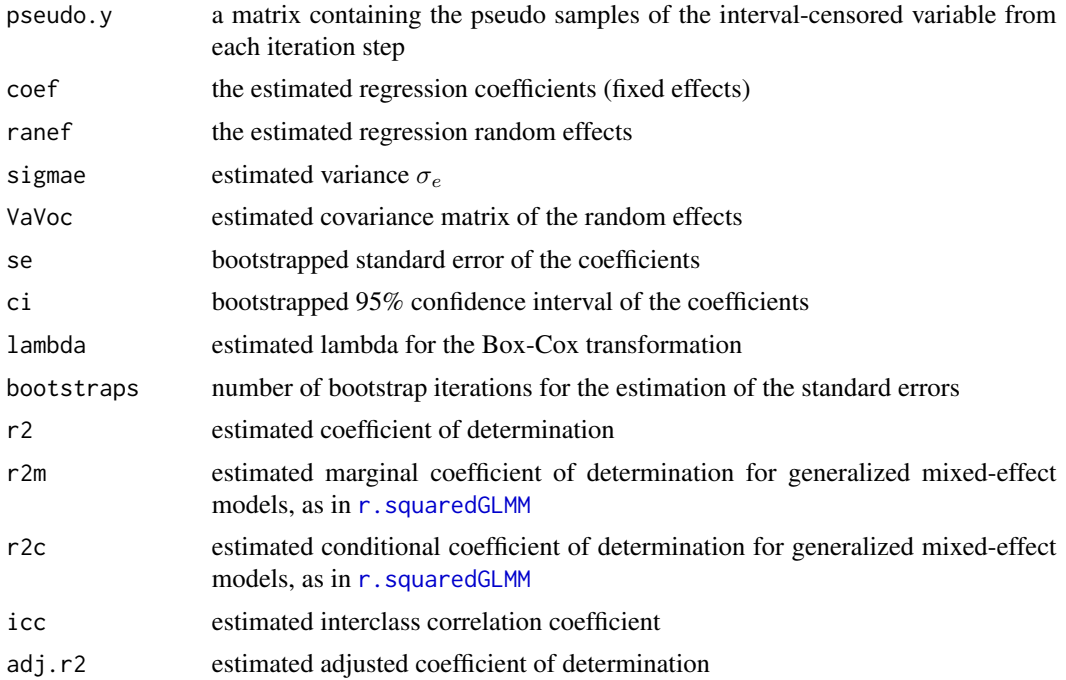

<span id="page-13-0"></span>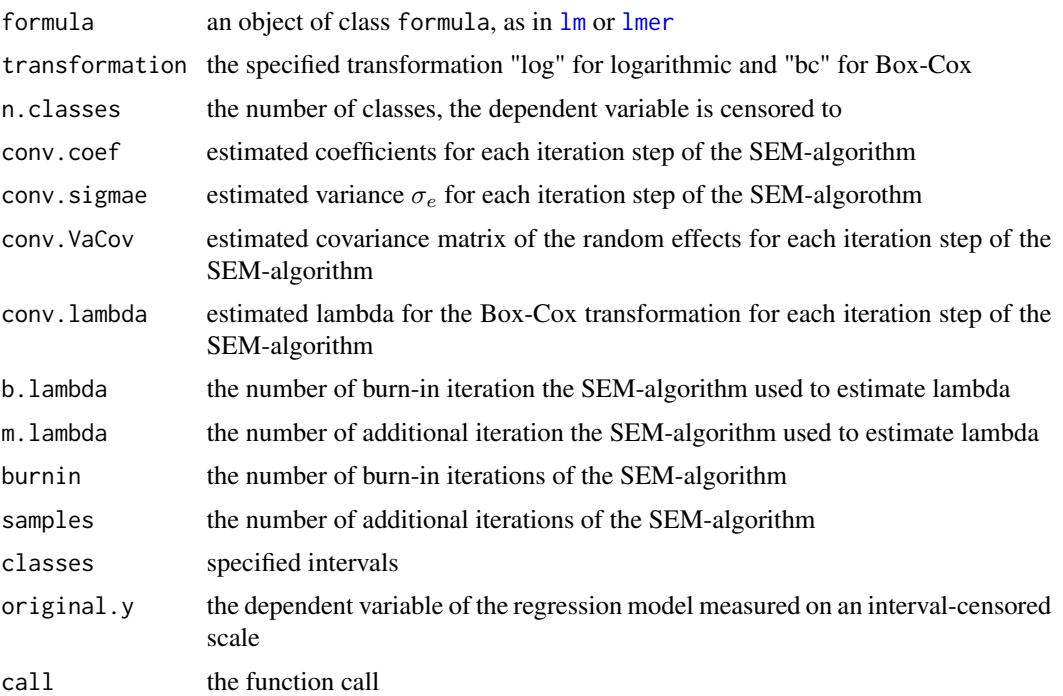

#### References

Walter, P. (2019). A Selection of Statistical Methods for Interval-Censored Data with Applications to the German Microcensus, PhD thesis, Freie Universitaet Berlin

#### See Also

[smicd](#page-13-1), [lm](#page-0-0), [lmer](#page-0-0), [r.squaredGLMM](#page-0-0)

<span id="page-13-1"></span>smicd *Statistical Methods for Interval Censored (Grouped) Data*

# Description

The package **smicd** supports the estimation of linear and linear mixed regression models (random slope and random intercept models) with interval censored dependent variable. Parameter estimates are obtain by a stochastic expectation maximization (SEM) algorithm (Walter, 2019). Standard errors are estimated by a non-parametric bootstrap in the linear regression model and by a parametric bootstrap in the linear mixed regression model. To handle departures from the model assumptions transformations (log and Box-Cox) of the interval censored dependent variable are incorporated into the algorithm (Walter, 2019). Furthermore, the package **smicd** has implemented a non-parametric kernel density algorithm for the direct (without covariates) estimation of statistical indicators from interval censored data (Walter, 2019; Gross et al., 2017). The standard errors of the statistical indicators are estimated by a non-parametric bootstrap.

# <span id="page-14-0"></span>summary.sem 15

#### Details

The two estimation functions for the linear and linear mixed regression model are called [semLm](#page-8-1) and [semLme](#page-10-1). So far, only random intercept and random slope models are implemented. For both functions the following methods are available: [summary.sem](#page-14-1), [print.sem](#page-7-2) and [plot.sem](#page-6-1).

The function for the direct estimation of statistical indicators is called [kdeAlgo](#page-2-1). The following methods are available: [print.kdeAlgo](#page-7-1) and [plot.kdeAlgo](#page-5-1).

An overview of all currently provided functions can be requested by library(help=smicd).

# References

Walter, P. (2019). A Selection of Statistical Methods for Interval-Censored Data with Applications to the German Microcensus, PhD thesis, Freie Universitaet Berlin

Gross, M., U. Rendtel, T. Schmid, S. Schmon, and N. Tzavidis (2017). Estimating the density of ethnic minorities and aged people in Berlin: Multivariate Kernel Density Estimation applied to sensitive georeferenced administrative data protected via measurement error. Journal of the Royal Statistical Society: Series A (Statistics in Society), 180.

<span id="page-14-1"></span>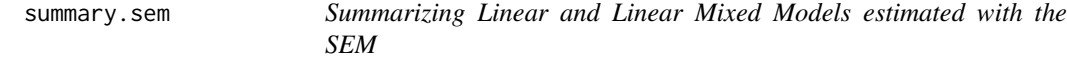

#### Description

summary method for class "sem".

## Usage

```
## S3 method for class 'sem'
summary(object, ...)
```
#### Arguments

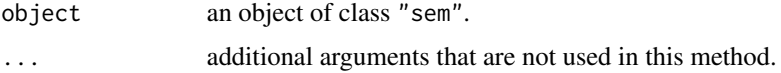

# Value

an object of type "summary.sem" with following components:

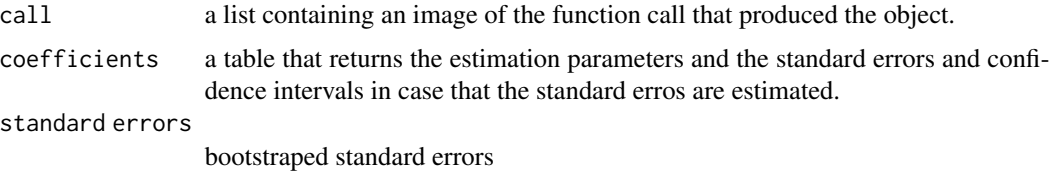

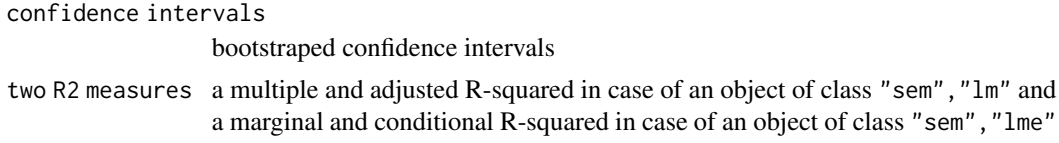

# <span id="page-16-0"></span>Index

dclass, *[3](#page-2-0)[–6](#page-5-0)* density, *[3](#page-2-0)* Exam, *[2](#page-1-0)*, [2](#page-1-0) kdeAlgo, [3,](#page-2-0) *[6](#page-5-0)[–8](#page-7-0)*, *[15](#page-14-0)* kdeAlgoObject, *[4](#page-3-0)*, [5,](#page-4-0) *[7,](#page-6-0) [8](#page-7-0)* lm, *[10](#page-9-0)*, *[14](#page-13-0)* lmer, *[11,](#page-10-0) [12](#page-11-0)*, *[14](#page-13-0)* plot, *[4,](#page-3-0) [5](#page-4-0)*, *[10](#page-9-0)*, *[12,](#page-11-0) [13](#page-12-0)* plot.kdeAlgo, *[4](#page-3-0)*, [6,](#page-5-0) *[15](#page-14-0)* plot.sem, [7,](#page-6-0) *[10](#page-9-0)*, *[12](#page-11-0)*, *[15](#page-14-0)* print, *[4,](#page-3-0) [5](#page-4-0)*, *[10](#page-9-0)*, *[12,](#page-11-0) [13](#page-12-0)* print.kdeAlgo, *[4](#page-3-0)*, [8,](#page-7-0) *[15](#page-14-0)* print.sem, [8,](#page-7-0) *[10](#page-9-0)*, *[12](#page-11-0)*, *[15](#page-14-0)* print.summary.sem, [9](#page-8-0) r.squaredGLMM, *[13,](#page-12-0) [14](#page-13-0)* semLm, *[7,](#page-6-0) [8](#page-7-0)*, [9,](#page-8-0) *[15](#page-14-0)* semLme, *[7,](#page-6-0) [8](#page-7-0)*, [11,](#page-10-0) *[15](#page-14-0)* semObject, *[7,](#page-6-0) [8](#page-7-0)*, *[10](#page-9-0)*, *[12](#page-11-0)*, [13](#page-12-0)

smicd, *[6](#page-5-0)*, *[14](#page-13-0)*, [14](#page-13-0) summary, *[10](#page-9-0)*, *[12,](#page-11-0) [13](#page-12-0)*

summary.sem, *[10](#page-9-0)*, *[12](#page-11-0)*, *[15](#page-14-0)*, [15](#page-14-0)